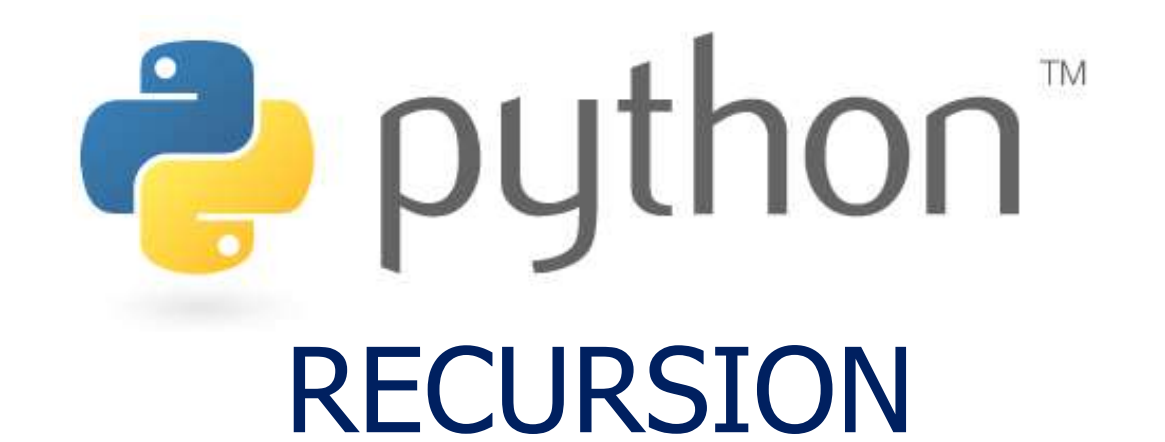

*Prof. K. Adisesha* 

 *BE, M.Sc., M.Th., NET, (Ph.D.)* 

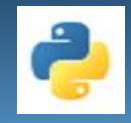

# **Learning objectives**

- Introduction
- Recursive Functions
- How Recursive Works
- Recursive in Python
- Recursive functions Examples
- Recursive Vs Iteration

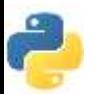

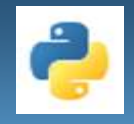

- A function is a block of code which only runs when it is called.
- Functions are sub-programs which perform tasks which may need to be repeated.
- Some functions are "bundled" in standard libraries which are part of any language's core package. We've already used many built-in functions, such as input(), eval(), etc.
- Functions are similar to methods, but may not be connected with objects
- Programmers can write their own functions

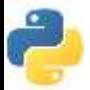

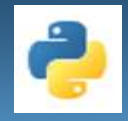

Different types of functions in Python:

Python built-in functions, Python recursion function, Python lambda function, and Python user-defined functions with their syntax and examples.

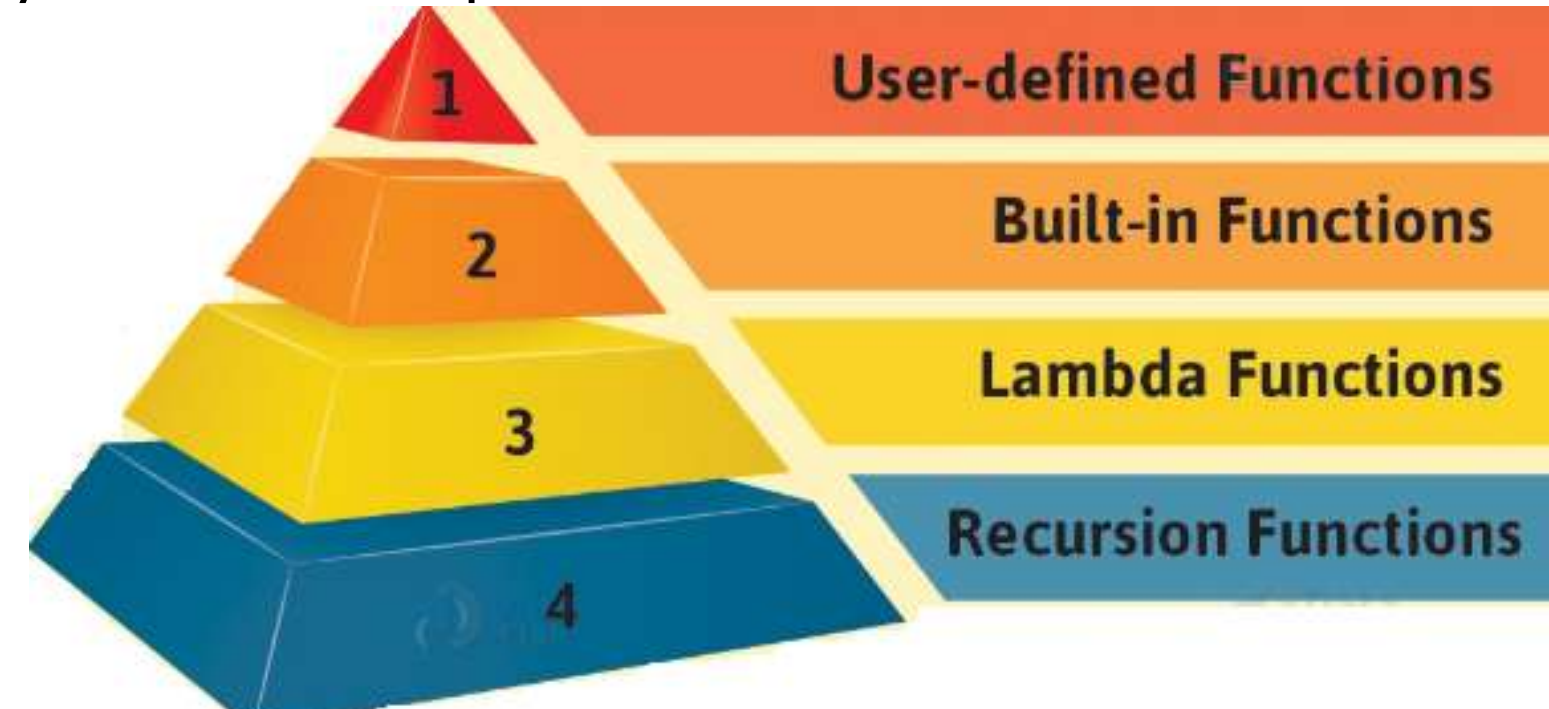

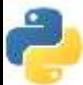

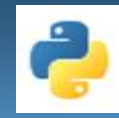

## **Recursion**

### **Recursion:**

- A technique for solving a large computational problem by repeatedly applying the same procedure to reduce it to successively smaller problems.
- Recursion refers to a programming technique in which a function calls itself either directly or indirectly
- Recursion is a common mathematical and programming concept.
- A recursive procedure has two parts:
	- One or more base cases
	- A recursive steps.

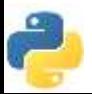

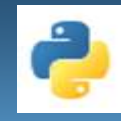

## **Recursion**

- This has the benefit of meaning that you can loop through data to reach a result.
- It means that a function calls itself.
- Recursion can be two types:
	- **Direct Recursion**
	- **Indirect Recursion**
- The developer should be very careful with recursion as it can be quite easy to slip into writing a function which never terminates, or one that uses excess amounts of memory or processor power.

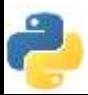

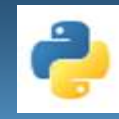

## **Recursion**

• **Direct Recursion**: if function calls itself directly from its function body.

Example:

def recur(): recur()  $#$  function recur() calling itself

• **Indirect Recursion**: if a function calls another function, which calls its caller function

Example:

```
def recur-A():
 recur-B() \Longleftrightarrow function recur-A() calling recur-B(),
                          which calls recur-A()
def recur-B():
 recur-A()
```
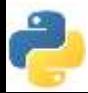

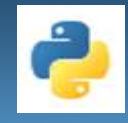

#### **Overview of how recursive function works:**

- Recursive function is called by some external code.
- If the base condition is met then the program do something meaningful and exits.
- Otherwise, function does some required processing and then call itself to continue recursion. Here is an example of recursive function used to calculate factorial.
- Example:
- Factorial is denoted by number followed by (!) sign i.e 4!
- Steps:
	- $4! = 4 * 3 * 2 * 1$
	- $2! = 2 * 1$
	- $0! = 1$

 $n! = n \times (n-1)!$  $n! = n \times (n-1) \times (n-2)!$  $n! = n \times (n-1) \times (n-2) \times (n-3)!$  $n! = n \times (n-1) \times (n-2) \times (n-3) \cdots \times 3!$  $n! = n \times (n-1) \times (n-2) \times (n-3) \cdots \times 3 \times 2!$  $n! = n \times (n-1) \times (n-2) \times (n-3) \cdots \times 3 \times 2 \times 1!$ 

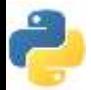

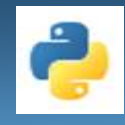

## **How Recursive Works**

- However, when written correctly recursion can be a very efficient and mathematically-elegant approach to programming.
- Sensible Recursive code is the one that fulfills following requirements :
	- It must have a case, whose result is known or computed without any recursive calling -The BASE CASE.
	- The BASE CASE must be reachable for some argument/parameter.
	- **EXEC** it also have Recursive Case, where by function calls itself.

```
• Example:
```

```
def factorial_recursive(n):
   # Base case: 1! = 1if n == 1:
      return 1
   # Recursive case: n! = n * (n-1)! else:
     return n * factorial_recursive(n-1)
print("\n\n Recursion Example Results")
```
factorial\_recursive(6)

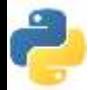

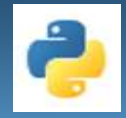

#### **Writing a Recursive Function.**

- Before you start working recursive functions, you must know that every recursive function must have at least two cases :
	- **The Recursive Case** (or the inductive case)
	- The **Base Case** (or the stopping case)always required
- The Base Case in a recursive program must be reachable that causes the recursion to end.
- The Recursive Case is the more general case of the problem we're trying to solve using recursive call to same function.
- Example: function xn, the recursive case would be :

```
Power (x, n) = x * Power (x, n - 1)
```
The base cases would be:

```
Power(x, n)=x when n=1
```

```
Power(x, n)=1 when n=0
```
Other cases(when  $n < 0$ ) ignoring simplicity sake

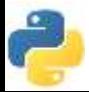

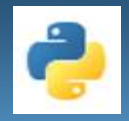

## **Recursive in Python**

#### **Writing a Recursive Function.**

- The Fibonacci numbers are easy to write as a Python function.
- It's more or less a one to one mapping from the mathematical definition:

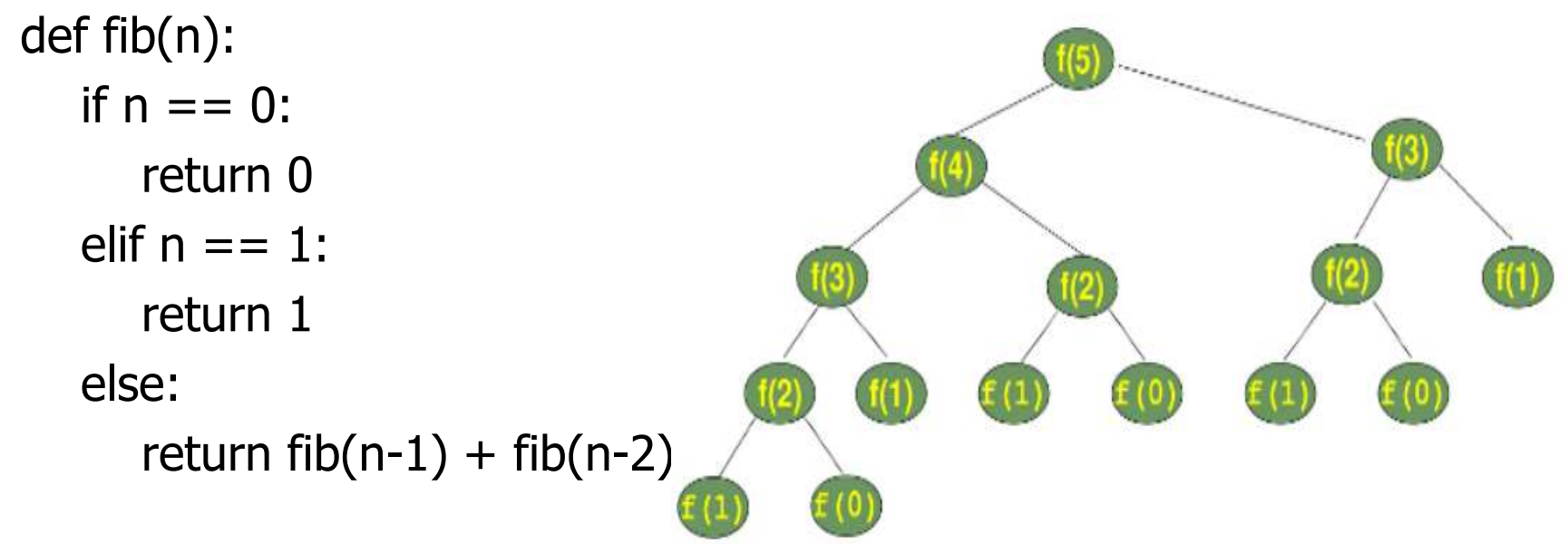

The order in which the functions are called. fib() is substituted by fib().

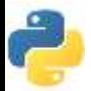

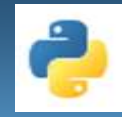

# **Binary Search**

#### **Binary Search Techniques.**

- Popular algorithm that used recursion successfully is binary search algorithm.
- Binary search works for only sorted array whereas linear search work for both sorted as well as unsorted array.
- The process of binary search is illustrated in the figure:

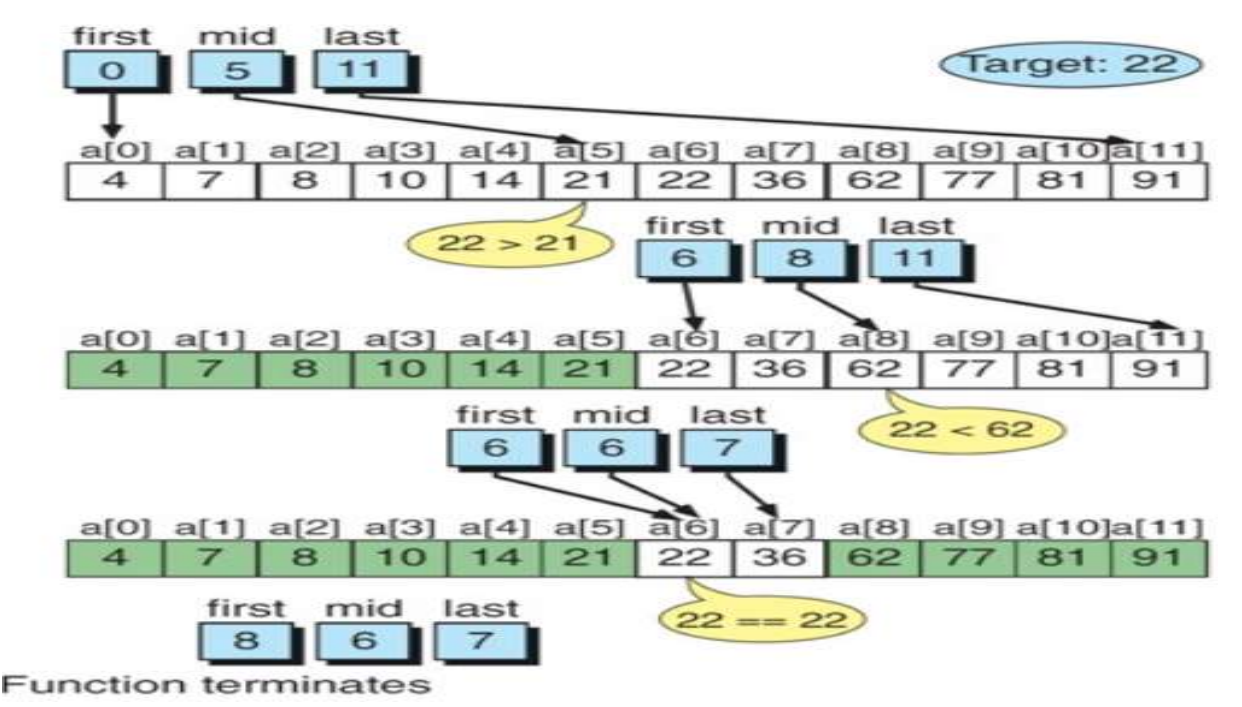

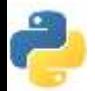

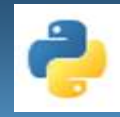

# **Binary Search**

### **Binary Search Algorithm.**

• Popular algorithm that used recursion successfully is binary search algorithm.

```
// binary search |
bool BinarySearch(int key, int array[], int min, int max)
\left\{ \right.if (min \le max)₹
        int middle = (min + max)/2;if (key == array[middle])return true;
        else if (key < array[middle])BinarySearch(key, array, min, middle - 1);
        else if (key > array[middle])BinarySearch(key, array, middle +1, max);
   ł
   return false;
```
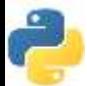

}

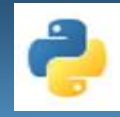

# **Binary Search**

### **Binary Search Algorithm.**

• Popular algorithm that used recursion successfully is binary search algorithm.

```
// binary search |
bool BinarySearch(int key, int array[], int min, int max)
\left\{ \right.if (min \le max)₹
        int middle = (min + max)/2;if (key == array[middle])return true;
        else if (key < array[middle])BinarySearch(key, array, min, middle - 1);
        else if (key > array[middle])BinarySearch(key, array, middle +1, max);
   ł
   return false;
```
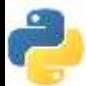

}

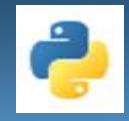

#### **Difference between Recursion and Iteration**

- A program is called recursive when an entity calls itself.
- A program is call iterative when there is a loop (or repetition).

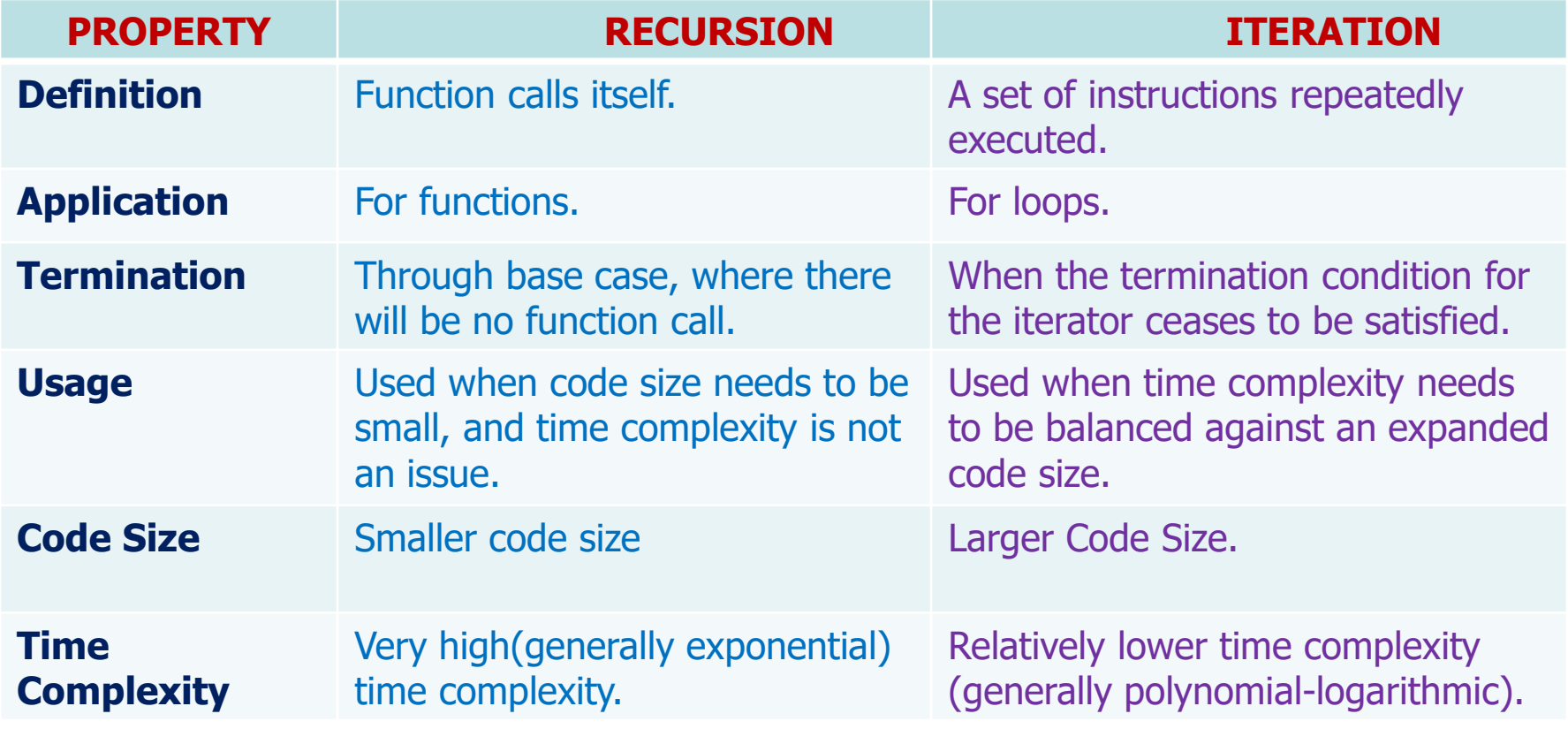

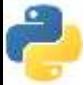

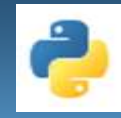

## **Conclusion!**

- We learned about the Python function.
- Recursive Functions
- How Recursive Works
- Recursive in Python
- Recursive functions Examples
- Recursive Vs. Iteration

# Thank you

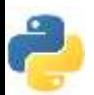